# **A practical guide to reproducible modeling for biochemical networks¶**

## **Methods in Molecular Biology¶**

Developer: Veronica Porubsky Developer ORCID: 0000-0001-7216-3368 Developer GitHub Username: vporubsky Developer Email: verosky@uw.edu Model Source: Elowitz and Leibler (2000) repressilator model Model Publication DOI: 10.1038/35002125 Model BioModel ID: BIOMD0000000012 Model BioModel URL: <https://www.ebi.ac.uk/biomodels/BIOMD0000000012>

This notebook implements a subset of best practices to make reproducible modeling of biochemical networks accessible.

# **Table of contents¶**

- Installations and imports
- Data collection with Bioservices
- Importing model from the BioModels Database with Tellurium
- Visualizing model network with SBGN and libsbgny
- Annotating model in Antimony format
- Writing simulation experiments in SED-ML using phraSED-ML
- Estimating and storing parameter values
- Verify and validate model
- Package model and simulations into COMBINE archive

**Installations and imports ¶**

In [57]:

#### %%capture

*# Install all relevant dependencies from requirements.txt* !pip install -r requirements.txt

*# Import all relevant dependencies* **from bioservices import** KEGG **import tellurium as te import phrasedml from libsbgnpy import** render, utils **from sbmlutils.metadata.annotator import** ModelAnnotator, annotate\_sbml **from SBMLLint.tools.sbmllint import** lint **import numpy as np import unittest from IPython.display import** Image **import matplotlib.pyplot as plt import tempfile import os import h5py from BIOMD0000000012\_study\_utils import** ParameterEstimation, set\_radar\_plot\_properties **import random from pathlib import** Path **import seaborn as sns import pandas as pd from sklearn.cluster import** KMeans %matplotlib inline

### **Data collection with Bioservices ¶**

Description: Import K18476 query from KEGG

%%capture

*# Set database*  $database = KEGG()$ 

*# Retrieve a KEGG entry* tetR\_query = database.get("K18476")

*# Build a dictionary to parse query* tetR\_dict = database.parse(tetR\_query)

In [59]:

*# Show information about the query* print(tetR\_dict['NAME']) print(tetR\_dict['BRITE'])

*# Store collected metadata or experimental measurements* BIOMD0000000012\_metadata = pd.DataFrame([[tetR\_dict['NAME']],[tetR\_dict['BRITE']]], ['BIOCHEMICAL SPECIES NAME','BRITE']) BIOMD0000000012\_metadata.to\_excel('BIOMD0000000012\_metadata.xlsx')

['TetR/AcrR family transcriptional regulator, tetracycline repressor protein'] KEGG Orthology (KO) [BR:ko00001] 09180 Brite Hierarchies 09182 Protein families: genetic information processing 03000 Transcription factors K18476 tetR; TetR/AcrR family transcriptional regulator, tetracycline repressor protein Transcription factors [BR:ko03000] Prokaryotic type Helix-turn-helix TetR/AcrR family K18476 tetR; TetR/AcrR family transcriptional regulator, tetracycline repressor protein

### **Importing model from the BioModels Database with Tellurium ¶**

Description: Use import utilities in Tellurium to load BIOMD0000000012 from the BioModels Database and simulate to visualize output.

```
# Import BIOMD0000000012 from BioModels Database
repressilator_mod =
te.loadSBMLModel("https://www.ebi.ac.uk/biomodels/model/download/BIOMD0000000012?filename=BIOMD0000000012_url.xml")
```
*# Simulate model using Tellurium and libroadrunner* repressilator\_mod.simulate(0, 500, 1000) *# Visualize model output* repressilator\_mod.plot(figsize =  $(10, 6)$ , xtitle = 'Time', ytitle = 'Concentration') plt.show()

### **Visualizing model network with SBGN and libsbgny ¶**

Description: Visualize SBGN for BIOMD0000000012.

In [61]:

In [60]:

*# SBGN network visualization. # BIOMD0000000012.sbgn generated using CellDesigner - export SBGN-ML.* repressilator\_sbgn = utils.read\_from\_file("BIOMD0000000012.sbgn") repressilator\_png = tempfile.NamedTemporaryFile(suffix=".png") render.render\_sbgn(repressilator\_sbgn, image\_file=repressilator\_png.name,

file\_format="png")

Image(repressilator\_png.name, width=500)

#### Out[61]:

# **Annotating model in Antimony format ¶**

Description: Add annotation to BIOMD0000000012 in Antimony string format.

In [62]:

### *# Read annotations file - supplied as .xlsx table*

df = ModelAnnotator.read\_annotations\_df('BIOMD0000000012\_annotations.xlsx', file\_format="xlsx") df.style

Out[62]:

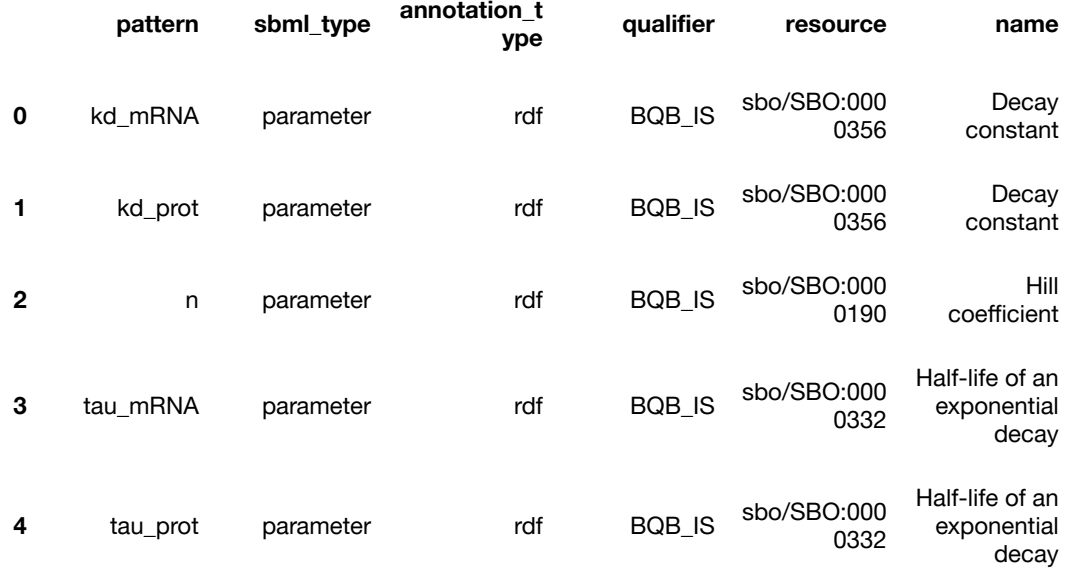

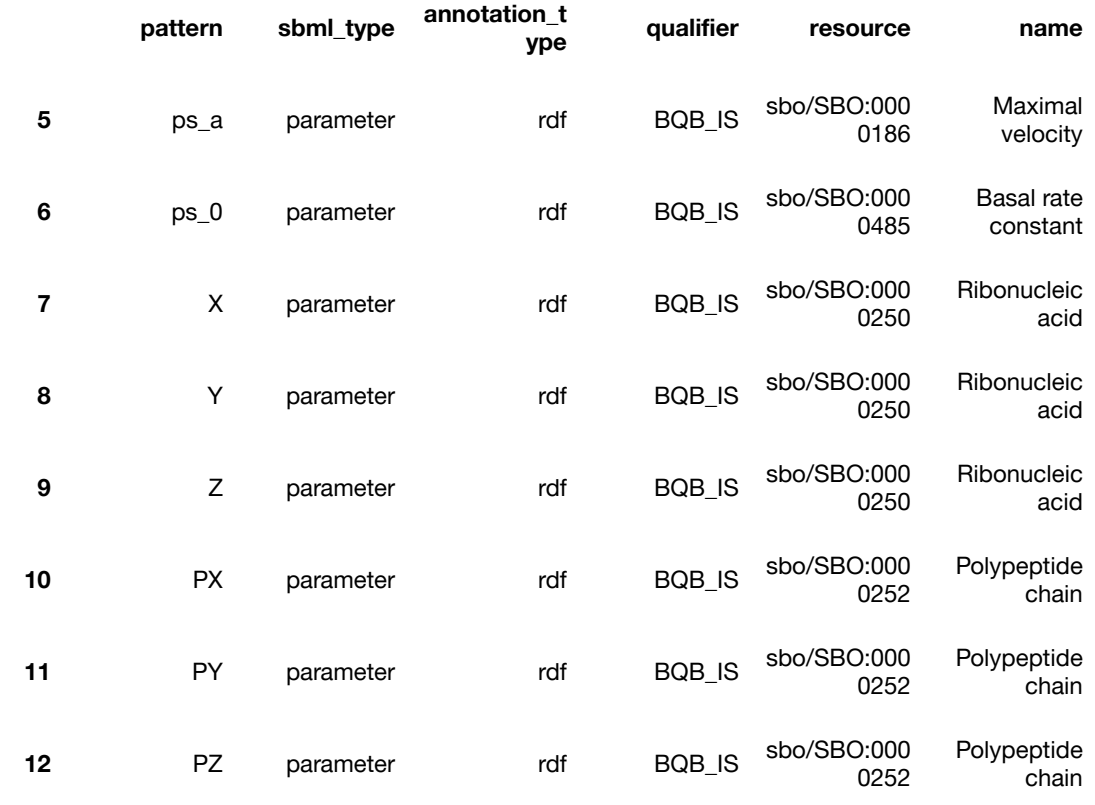

In [63]:

*# Set base directory* BASE\_DIR = os.getcwd() *# create SBML report without performing units checks* doc = annotate\_sbml( source=Path(BASE\_DIR + '/BIOMD0000000012.xml'), annotations\_path=Path(BASE\_DIR + '/BIOMD0000000012\_annotations.xlsx'), filepath=Path(BASE\_DIR + '/BIOMD0000000012\_annotated.xml') )

*# Save annotated SBML file to working directory* annotated\_sbml = doc.getSBMLDocument().toSBML() te.saveToFile('BIOMD0000000012\_annotated.xml', annotated\_sbml)

# **Writing simulation experiments in SED-ML using phraSED-ML ¶**

Description: Write simulation experiments for BIOMD0000000012 using phraSED-ML to generate SED-ML.

*# Load model from BioModels Database*

repressilator\_mod = te.loadSBMLModel(

"https://www.ebi.ac.uk/biomodels/model/download/BIOMD0000000012?filename=BIOMD0000000012\_url.xml")

*# Export SBML model file to current working directory* repressilator\_mod.exportToSBML('BIOMD0000000012.xml')

*# Write phraSED-ML string specifying the simulation study* phrasedml  $str = "$ // Set model BIOMD0000000012 = model "BIOMD0000000012.xml"

// Deterministic simulation det\_sim = simulate uniform(0, 500, 1000) run\_det\_sim = run det\_sim on BIOMD0000000012 plot "Repressilator dynamics" run\_det\_sim.time vs run\_det\_sim.PX ''''

*# Generate SED-ML string from the phraSED-ML string* repressilator\_mod.resetAll() sbml\_str = repressilator\_mod.getSBML() phrasedml.setReferencedSBML("BIOMD0000000012.xml", sbml\_str) sedml\_str = phrasedml.convertString(phrasedml\_str)

*# Save the SED-ML simulation experiment to your current working directory* te.saveToFile('BIOMD0000000012\_sedml.xml', sedml\_str)

*# Load and run SED-ML script* te.executeSEDML('BIOMD0000000012\_sedml.xml')

In [66]:

In [65]:

*# Run simulation from time 0 to 500, collecting 1000 timepoints* simulation\_result = repressilator\_mod.simulate(0, 500, 1000)

*# Plot simulation results for visualization* repressilator\_mod.plot(figsize=(10, 6), xtitle='Time', ytitle='Concentration')

plt.show()

In [67]:

*# write HDF5 file for simulation results* h5f = h5py.File('BIOMD0000000012\_simulation\_results.h5', 'w') dset = h5f.create\_dataset('BIOMD0000000012\_tellurium\_simulation', data=simulation\_result) dset.attrs['Version information'] = te.getVersionInfo() dset.attrs['BioModels Database ID'] = 'BIOMD0000000012' dset.attrs['Model system'] = 'repressilator' h5f.close()

*# Load and plot HDF5 dataset* data\_h5f = h5py.File('BIOMD0000000012\_simulation\_results.h5', 'r') data = data\_h5f['BIOMD0000000012\_tellurium\_simulation'][:]

*# Visualize simulation results* plt.plot(data[:,0], data[:,1:]) plt.show()

### *# View dataset attributes* **for** key **in** list(data\_h5f['BIOMD0000000012\_tellurium\_simulation'].attrs.keys()): print(f"**{**key**}**: **{**data\_h5f['BIOMD0000000012\_tellurium\_simulation'].attrs[key]**}**")

data\_h5f.close()

BioModels Database ID: BIOMD0000000012 Model system: repressilator Version information: [['tellurium' '2.1.6'] ['roadrunner' '2.0.5'] ['antimony' '2.12.0'] ['libsbml' '5.18.1']

### **Estimating and storing parameter values ¶**

In [76]:

%%capture random.seed(155)

```
# Set up parameter estimation routine
# Load synthetic dataset
DATA_H5F = h5py.File('BIOMD0000000012_synthetic_data.h5', 'r')
DATA = DATA_H5F['BIOMD0000000012_synthetic_dataset'][:]
DATA_H5F.close()
```

```
# Load model and specify parameters and parameter ranges for optimization
BIOMODELS_FILE_URL =
'https://www.ebi.ac.uk/biomodels/model/download/BIOMD0000000012?filename=BIOMD0000000012_url.xml'
BIOMD0000000012 = te.loadSBMLModel(BIOMODELS_FILE_URL)
```

```
# Generate parameter dictionary:
# Dictionary uses the parameter name as a key
# and the minimum search value, initial search value, and maximum search value
# are provided as a tuple value for each key
BIOMD0000000012_PARAMETERS = {
  "n": (0.0001, 1, 5),
  "tau_mRNA": (0.0001, 1, 5),
  "ps_a": (0.0001, 1, 5),
  "ps_0": (0.0001, 1, 5)
}
# Choose species for fitting with synthetic data
```
SPECIES\_SELECTIONS = ['PX', 'PY', 'PZ']

data=DATA, params=BIOMD0000000012\_PARAMETERS, species\_selections=SPECIES\_SELECTIONS)

### *# Minimize the objective using parameter ranges and lmfit*

BIOMD0000000012\_optimized\_params = BIOMD0000000012\_pe.optimize\_parameters()

*# Print optimized model parameter*

print(BIOMD0000000012\_optimized\_params.params)

*# Reset concentrations to initial value and reset selections* BIOMD0000000012.reset() BIOMD0000000012.resetSelectionLists()

*# Simulate model with optimized parameters* BIOMD0000000012\_SIMULATION = BIOMD0000000012.simulate(0, 500, 50)

*# Plot simulated data and experimental data* plt.plot(DATA[:, 0], DATA[:, 1:4], '.') plt.plot(BIOMD0000000012\_SIMULATION[:, 0], BIOMD0000000012\_SIMULATION[:, 1:4]) plt.savefig('BIOMD0000000012\_estimated\_timecourse.png', dpi=300) plt.show()

Parameters([('n', <Parameter 'n', value=2.427061276372996 +/- 0.0239, bounds=[0.0001:5]>), ('tau\_mRNA', <Parameter 'tau\_mRNA', value=1.3480336469858931 +/- 0.0236, bounds=[0.0001:5]>), ('ps\_a', <Parameter 'ps\_a', value=0.8423463154199079 +/- 0.0274, bounds=[0.0001:5]>), ('ps\_0', <Parameter 'ps\_0', value=0.0018501287150651591 +/- 8.25e-05, bounds=[0.0001:5]>)])

%%capture

In [77]:

In [70]:

*# Load synthetic dataset* data\_h5f = h5py.File('BIOMD0000000012\_synthetic\_data.h5', 'r') DATA = data\_h5f['BIOMD0000000012\_synthetic\_dataset'][:] data\_h5f.close()

*# Monte carlo with 10 iterations (many more iterations should be used in a real modeling study)* monte\_carlo\_data = BIOMD0000000012\_pe.run\_monte\_carlo(num\_itr=10)

### *# Save new Monte Carlo results as hdf5*

monte\_carlo\_data.to\_hdf('BIOMD0000000012\_parameter\_sets\_.h5', key='BIOMD0000000012\_estimated\_parameters', mode='w')

```
In [71]:
```
*# Create Radar plot for two sets of parameters ------------------------------------------------------------------------- # Reload Monte Carlo dataset optimized with 100 parameter sets* monte\_carlo\_data = pd.read\_hdf('BIOMD0000000012\_monte\_carlo\_data.h5', 'BIOMD0000000012\_estimated\_parameters')

# Create Radar plot of all parameter sets, use kmeans clustering to identify "families" of parameter values -----------

```
mat = monte_carlo_data.values
km = KMeans(n \text{ clusters}=2)km.fit(mat)
labels = km.labels_
```

```
ax, angles = set_radar_plot_properties(monte_carlo_data)
for i in range(np.shape(monte_carlo_data)[0]):
  values = monte_carlo_data.loc[i].values.flatten().tolist()
```

```
values += values[:1]
if labels[i] == 1:
```

```
ax.plot(angles, values, linewidth=1, color='royalblue', alpha=0.05, linestyle='solid')
```
#### **else**:

```
ax.plot(angles, values, linewidth=1, color='darkorange', alpha=0.05, linestyle='solid')
```
plt.savefig('BIOMD0000000012\_parameter\_estimation\_clusters.png', dpi=300) plt.show()

```
# Plot confidence intervals on histograms ------------------------------------------------------------------------------
```
sns.set\_theme() sns.set\_style('white') DATA = monte\_carlo\_data.to\_numpy()

#### *# Calculate 95th percentile of data with upper and lower confidence interval*

```
CI lower = np.percentile(DATA, q=2.5, axis=0)
CI_upper = np.percentile(DATA, q=97.5, axis=0)
```

```
plt.rcParams.update({'font.size':14})
fig = plt.figure(figsize = (10, 10))
```

```
for i in range(np.shape(DATA)[1]):
  fig.add_subplot(2,2,i+1)
  plt.xlabel(monte_carlo_data.keys()[i])
  height, bins, patches = plt.hist(DATA[:,i], bins=25)
  plt.vlines(x=[CI_lower[i], CI_upper[i]], ymin = 0, ymax=height.max(), linestyles='dashed')
  plt.fill_betweenx([0, height.max()], CI_lower[i], CI_upper[i], color='b', alpha=0.1)
plt.savefig('BIOMD0000000012_parameter_confidence_intervals.png', dpi=300)
plt.show()
```
### **Verify and validate model ¶**

Description: Example unit tests on BIOMD0000000012.

In [72]:

*# %% Build model-specific unit testing suite using unittest*

*# Implement class of helper functions for unit test suite* **class BIOMD0000000012TestSuiteHelper**:

*"""*

*Test suite helper functions for BIOMD0000000012. """*

**def** \_\_init (self, model): self.model = model

```
def has_mass_balance_errors(self):
```
*Use sbmllint to check if model has static mass-balance errors. Returns 'True' if there are mass-balance errors, 'False' if there are not.*

*:return: bool """*

**return** lint(self.model.getCurrentAntimony(), mass\_balance\_check="games")

```
# Check for complex eigen values
def has_complex_eigen_vals(self):
```
*"""*

*"""*

*Function to check if model (RoadRunner object instance) has complex eigenvalues. Returns 'True' if there is at least one complex eigenvalue, 'False' if there are only*

```
real-valued eigenvalues.
```

```
:return: bool
```
*"""*

eigen\_vals = self.model.getFullEigenValues() **return** any(np.iscomplex(eigen\_vals))

*# Add more helper functions to class as needed*

*# Implement unit test suite* **class BIOMD0000000012TestSuite**(unittest.TestCase): *""" Test suite for BIOMD0000000012.*

*To set up the test suite, the user must supply an RoadRunner Object instance called MODEL. The model will also be simulated using Tellurium and libRoadRunner. """*

**def** setUp(self):

self.model = MODEL self.data = self.model.simulate(0, 500, 50)

**def** test\_BIOMD0000000012\_mass\_balance(self):

```
"""
```
*Check if model system has mass balance errors.*

*assertFalse() is a function of the unittest library which compares the value passed to the function to the boolean value 'False'. If there are mass-balance errors, the test value will return 'False' and the test will be failed. If there are no mass-balance errors, the test will be passed.*

self.assertFalse(BIOMD0000000012TestSuiteHelper(model=self.model).has\_mass\_balance\_errors())

**def** test\_BIOMD0000000012\_eigen\_vals(self):

*"""*

*"""*

*Check if model system has complex eigenvalues after timecourse simulation.*

*assertTrue() is a function of the unittest library which compares the value passed to the function to the boolean value 'True'. If there are complex eigenvalues, the test value will return 'True' and the test will be passed. If there are no complex eigenvalues, the test will be failed.*

*"""*

self.assertTrue(BIOMD0000000012TestSuiteHelper(model=self.model).has\_complex\_eigen\_vals())

### *# Load model from BioModels Database and store Antimony string* BIOMD0000000012 = te.loadSBMLModel( "https://www.ebi.ac.uk/biomodels/model/download/BIOMD0000000012?filename=BIOMD0000000012\_url.xml")

*# Declare the input MODEL for the test suite, a RoadRunner Object instance* MODEL = BIOMD0000000012

*# Demonstrate that the error-free model has expected oscillatory dynamics* MODEL.resetAll() MODEL.simulate(0, 100, 50) MODEL.plot()

### *# Run unit test suite on the error-free model*

test\_suite = unittest.TestLoader().loadTestsFromTestCase(BIOMD0000000012TestSuite)

\_ = unittest.TextTestRunner().run(test\_suite)

Model analyzed... No error found.

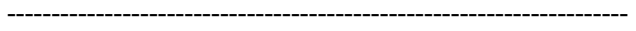

Ran 2 tests in 4.619s

OK

..

*# Set the Hill coefficient parameter 'n' to 0 to remove oscillatory dynamics* MODEL.resetAll()  $MODEL.n = 0$ 

MODEL.plot()

*# Demonstrate that this error results in the failure of the test for complex eigenvalues # Run unit test suite on model with error:*

suite = unittest.TestLoader().loadTestsFromTestCase(BIOMD0000000012TestSuite)

 $=$  unittest. Text Test Runner(). run(suite)

F.

Model analyzed... No error found.

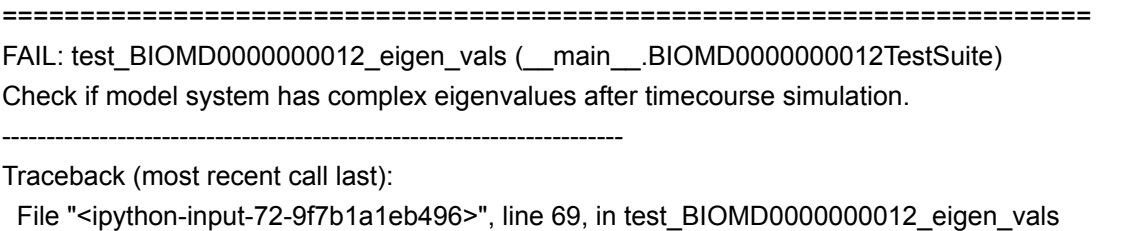

self.assertTrue(BIOMD0000000012TestSuiteHelper(model=self.model).has\_complex\_eigen\_vals()) AssertionError: False is not true

Ran 2 tests in 3.180s

----------------------------------------------------------------------

FAILED (failures=1)

# **Package model and simulations into COMBINE archive ¶**

Description: Generate COMBINE archive using SBML and SED-ML files created for BIOMD0000000012.

*# get Antimony string of BIOMD0000000012* antimony\_str = te.readFromFile('BIOMD0000000012\_antimony.txt')

*# create an inline OMEX string* inline\_omex = '**\n**'.join([antimony\_str, phrasedml\_str])

### *# export to a COMBINE archive*

archive\_name = os.path.join(os.getcwd(), 'BIOMD0000000012.omex') te.exportInlineOmex(inline\_omex, archive\_name)